# **AutoCAD Crack**

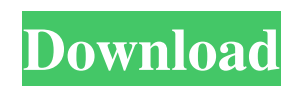

### **AutoCAD Crack + With Full Keygen Free**

Acronyms and abbreviations Acronym explanations Acronym explanations ABBR Acronym abbreviation Annotated Math English abbreviation for mathematical formula: ABBRs are very brief phrases, consisting of three to five words. ABBRs can be read easily but they are often useful as code. The SAE uses ABBRs for terms that would otherwise require a single character:. Example:. A2H-10A. SYMBOL The symbol that represents the object, such as a line, arrow, etc. SYMBOLS 3D Models Typically this refers to a 3D model of an object created with a CAD program, such as AEC. SYSID An ID number used to identify a system. SYSIDs should be unique to a given system. CTL ADS The term "CAD-plus-technology" or "CADL". This is used to describe the combination of tools in AutoCAD that are for design, drafting, and 3D modeling. CADDOC The name of the document which contains design information that has been generated using the AutoCAD program. The reason for the change from the original name of CADDOC is that AutoCAD does more than design. CADDOC can contain many types of data, including but not limited to: 2D and 3D drawings, parametric models, geometries, text, symbols, blocks, structure, and data. CAIN-X The initials of the name of the founder of the Air Information Network. CATEGORY The category where an object belongs, such as: Assembly, Building, Cost, Construction, Curtain Wall, Interior Finishes, Kitchen, Masonry, Outdoor Scenery, Rework, Wall. CATCHLINE The symbol or image that is the title of an object, such as an arrow, line, hatch, or tab. CHART The summary of an object that contains properties such as: Appearance, Dimensions, Material, Number of Parts, Measurements, Mounting, and Uses. CHAUT CAD The initials of the name of the creator of the Computer Aided Transportation Design (CATD) system. CIM The initials of the name of the creator of the Computer Aided Inventor (CAI) system. CLASS The name of the class or subject matter that an object belongs to. CLASSES Indicate the subject of the paper. CLASSES: General. CLASSES: Equipment. CLASSES: General

### **AutoCAD Keygen Download For PC**

Files The CAD file format used by AutoCAD Product Key, AutoCAD LT, and AutoCAD Map 3D is the Windows PC-based DWG (Drawing) format, which was first introduced in 1990. The CAD format natively supports.DWG and.DWF files. This was a first for CAD-based software. The format was developed by a team at Autodesk, led by Paul Doornbusch and Jay Hogenback, and was the first CAD file format to support vector graphics. The file format was first released in the early 1990s as AutoCAD DWG, to be followed by AutoCAD DWF in 1992. A number of applications are available for viewing AutoCAD DWG files. AutoCAD's native Windows application includes such applications. AutoCAD Map 3D, the AutoCAD-based 3D modeling application, uses the Autodesk-developed Map 3D format. Each drawing has a unique "ID". AutoCAD LT and AutoCAD Map 3D use the.DWGID extension, while AutoCAD uses the.DWGF extension. AutoCAD LT and AutoCAD Map 3D can import and export.DWGID files. This file format has several advantages over the native DWG file format, as listed below. Advantages of.DWGID files: Importing AutoCAD drawings is much faster, because Autodesk does not have to decompress the file. The exported.DWGID file is a true 3D file. The drawing can be viewed from any angle. The drawings are designed for use with map applications. The title block can be changed so that it is automatically displayed in the 3D view. The.DWGID file is a derivative of AutoCAD's native DWG file format. It is not encrypted, unlike the native DWG format..DWGID files can be protected by the AES-128 or SHA-256 cryptographic algorithms. The file is a disk-resident file, unlike the native DWG file. A file is a disk resident if it does not have to be loaded from a file server or other storage device. This means that a drawing can be loaded into RAM, and can be viewed with no need for a local hard drive. .DWGID files cannot be opened with applications that use the native DWG file format. In addition to the.DWG a1d647c40b

### **AutoCAD Activation Code PC/Windows [Latest] 2022**

There are several cases where the use of a file on the Internet to share information could land you in trouble. According to a Reuters report, a man was arrested in Pakistan for sharing a pornographic video he had filmed. According to the article, the man was sharing a pornographic video of himself on Facebook when an outraged mob of people stoned him and burnt him alive for it. Police got to the scene and arrested the man, who reportedly belonged to a poor family, as he admitted to the crime. The media reports suggest that most of the mob were not only infuriated by the content of the video, but also over the fact that the man was a poor family man and had a female friend who was sleeping beside him while the video was being shot. While this incident is extremely sad, it is also a good reminder for those who regularly use the Internet to share information and media online. While sharing media online is not wrong, this specific case brings to light the kind of consequences that could ensue if the information shared is shared improperly.Sunday, August 31, 2014 Peace Petition is to be left to god THE director general of the National Research Organisation on Peacemaking in conflict, War and Peace Studies (NRO), Prof Samuel Kofi Adda, has called on Ghanaians to respect the international status quo on Nigeria and South Sudan. He said peace could not be achieved in any conflict, particularly in the Sahel region of the world, where there was a concentration of conflicts. According to him, the issue of Nigeria and South Sudan not being part of the Sahel was a moral issue, not political, and to blame a particular person for not respecting the international status quo is childish. The NRO director general said it was in the interest of the peacemaking group to respect the international status quo. "Ghanaians have been having many peace campaigns in a bid to bring peace to Ghana. And we also encourage Ghanaians to respect the international status quo on Nigeria and South Sudan. "We need to realise the peace cannot be achieved in any conflict, particularly in the Sahel region of the world, where there is a concentration of conflicts. "There is a need for peace in our community. We cannot put it aside; rather, we must fight to implement

#### **What's New in the AutoCAD?**

See what we've done. Check out our new product roadmap and learn about all the cool new features we've been working on. (video: 4:01 min.) Project Panel and Filters: Use the Project Panel to start and manage a batch of drawings. Easily add or remove drawings from the panel, and have all of the revisions apply to all of the drawings in the batch. (video: 2:28 min.) For the first time, the filter panel in AutoCAD allows you to specify filters on the fly—instead of having to keep adding a filter to your default properties. Filters are now available for the most common operations. (video: 4:28 min.) You can also extend the filtering capability of the project panel in AutoCAD to show you information about the properties of your drawings. For example, the panel now shows the name of the last inserted drawing and the revision level of your drawings. (video: 6:25 min.) Startup and Settings: You can now set a number of preferences in a single, easy-to-find location. Preference-based configurable settings help you keep AutoCAD running at its best. Start with your preferences and then customize AutoCAD to work the way you work. Expose: Snap to the invisible grid and create customized grids and breaklines. If you see a grid on your drawing, you can quickly and easily turn it off and on. (video: 1:40 min.) You can now save frequently used snap settings as snaps. Snap settings are activated as you go through the drawing, so you're not waiting until you're done editing to activate and then redeactivate the snap settings. (video: 2:36 min.) You can now change the visibility of the snap lines in the flyout as you move the cursor. You can also change the grid spacing in your drawing. The default grid is now 1/32 in. (video: 3:28 min.) You can now change the default layer to and from in your drawing from the context menu. (video: 3:43 min.) You can now choose which layer is the reference layer in your drawing. (video: 3:27 min.) The system commands in AutoCAD are now more consistent. The commands

## **System Requirements For AutoCAD:**

Mac OS X 10.7 or later Intel Mac GPU: ATI Radeon X1600 or better, NVIDIA GeForce 8800 or better Windows XP / Vista / Windows 7 CPU: Intel Core 2 Duo 2.66GHz or higher, AMD Athlon 64 X2 Dual-Core 2.8GHz or higher DirectX 10 RAM: 1 GB or more Hard Disk: 3 GB or more CD-RW drive Sound Card Internet Connection Installation:

Related links: